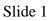

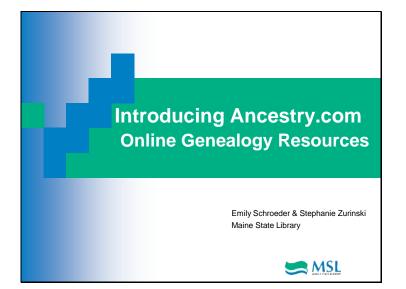

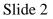

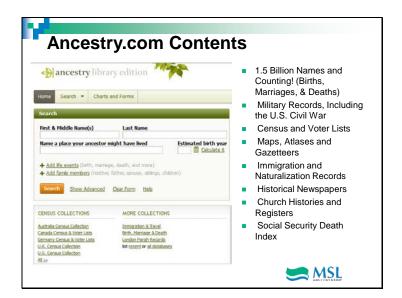

The Library Edition contains over 4,000 databases of vital records from the U.S., Canada and the United Kingdom (and a few other countries)...information that can shed light on your origins: the who, the when and the where. After all, our forefathers define who we are today!

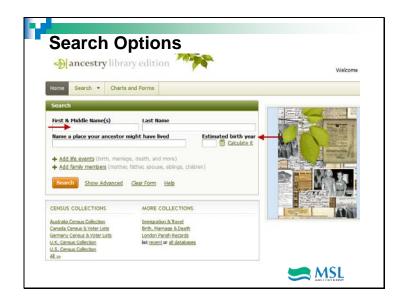

The blanks are pretty straightforward, aren't they? Let's check out the estimated birth year feature, and see what happens when we click on "Calculate it"!

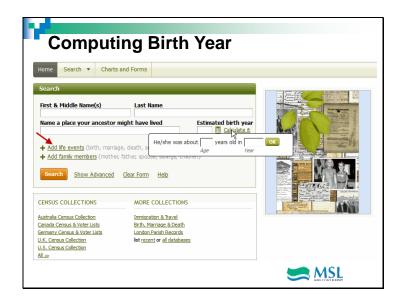

Ancestry.com calculates the year for you!

And what about the other options next to it, like "Add life events" and "Add family members"?

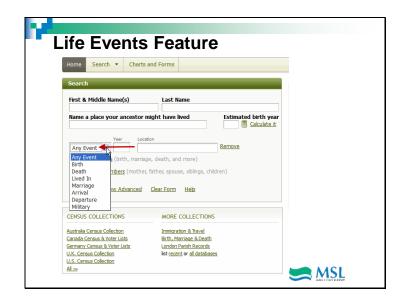

Even if you are fairly sure of only one aspect of your ancestor's life, here's the place to add it! The option under this allows you to name a family member...

| Home Search 🔻 Charts and                                                                                                    | Forms                     |                      |  |
|----------------------------------------------------------------------------------------------------|---------------------------|----------------------|--|
| Search                                                                                                    |                           |                      |  |
| First & Middle Name(s)                                                                                                    | Last Name                 |                      |  |
| Name a place your ancestor migh                                                                                                    | It have lived             | Estimated birth year |  |
| Any Event Vear Location Any Event Vear Any Event Vear Any Event Ve | eath, and more)           | Remove               |  |
| Family Member First Name                                                                                                    | Last Name                 | Remove               |  |
| Choose<br>Choose<br>Father<br>Mother                                                                                                    | ner, spouse, siblings, cl |                      |  |
| Spouse                                                                                                    | ar Form Help              |                      |  |

Changing your mind is easy as well, with "remove"...and there's always the back button...

Still a bit confused?

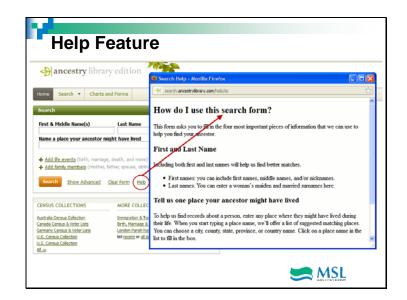

...for more assistance! Isn't Ancestry friendly? And you can add more details, with...

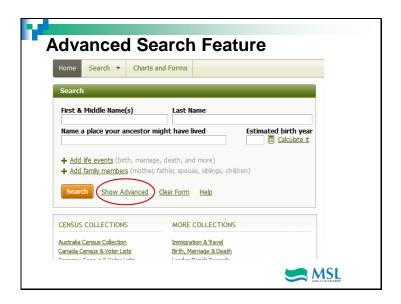

| Search           |                             |                                                      | <u>Clear Form</u> | Hide Advanced |  |
|------------------|-----------------------------|------------------------------------------------------|-------------------|---------------|--|
| 🗆 Match all term | s exactly                   |                                                      |                   |               |  |
| Any Event 💌      | Year ↓/- 0 ♥                | fault settings -<br>.ocation<br>Use default settings | <u> </u>          | Remove        |  |
| Family Member    | First Name                  | Last Name                                            |                   |               |  |
| Choose 💌         |                             |                                                      | Remove            |               |  |
| More             | <u>ıbers</u> (mother, fathe | r, spouse, siblings,                                 | children)         |               |  |

You can enter the life event of your choosing, one or more family members, a word or two about the person under "keyword"; and just what does "default settings" mean?

| Home Search - Charts and Forms                   |                             |  |
|--------------------------------------------------|-----------------------------|--|
| Search                                           | SheerForm Hisle Asboarted   |  |
| Match al terms exactly                           |                             |  |
| Name                                             |                             |  |
| Pirst & Middle Name(s) Last Name                 |                             |  |
| Use default settings - Use default settings -    |                             |  |
|                                                  |                             |  |
| Any Event Vear tocation                          | Remove                      |  |
| Eract Only Use default set                       |                             |  |
| + Add life events (birth, marriage, de           | efault settings             |  |
| Family Member First Name                         | trict to this place exactly |  |
| Choose 💌                                         | e settings                  |  |
| + Add family members (mothes fathes shouse, shin | gs, children)               |  |
| More                                             |                             |  |
| Nore                                             |                             |  |
| eyword .                                         | Deat                        |  |

Basically, you can choose between exact and approximate spellings, and there's more than one way to do it. For a more complete explanation, click on "About these settings"-Ancestry's very thorough! Let's move on to the rest of the form...

| Family Member           | First Name                       | Last Name                |         |  |
|-------------------------|----------------------------------|--------------------------|---------|--|
| Choose 💌                |                                  |                          | Remove  |  |
| Add family men          | <mark>nbers</mark> (mother, fath | er, spouse, siblings, ch | ildren) |  |
| More                    |                                  |                          |         |  |
| Keyword ┥               |                                  |                          |         |  |
|                         |                                  |                          | Exact   |  |
| e.g. pilot or "Flying i | "igers"                          |                          |         |  |
| Gender 🚽                | _                                |                          |         |  |
| Select                  |                                  | *                        |         |  |
|                         |                                  |                          |         |  |
| Race/Nationality ┥      | 2                                | Exact                    |         |  |
|                         |                                  |                          |         |  |
| Restrict to:            |                                  |                          |         |  |
| Historical records      | Family trees                     |                          |         |  |
|                         | tions 🔽 Photos & m               |                          |         |  |

You still have the option of using exact spelling, even with race or nationality, and you can check or un-check the broad categories they present right before the end...

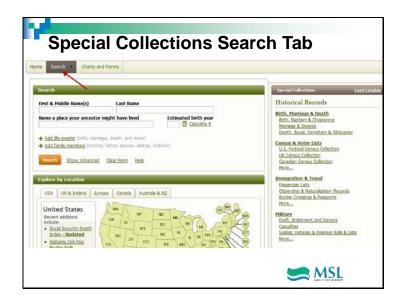

To see descriptions of each collection, go up to the top of the page and click on the "Search" tab...Historical Records is pretty much everything, and Family Trees includes family tree data entered by Ancestry.com members.

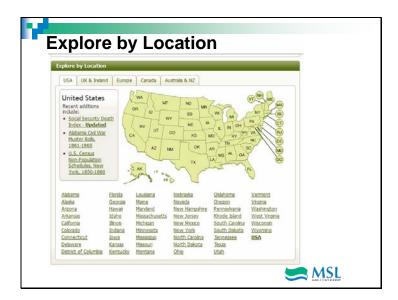

You can either click on the state itself, or the name underneath the map. Data collections for that state will appear in the next window.

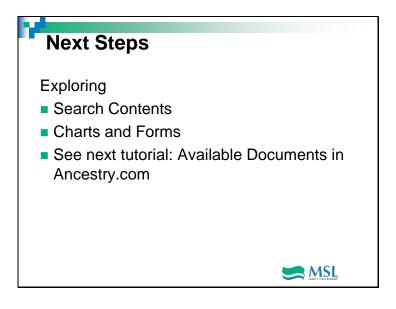